### **TUGAS AKHIR**

# **APLIKASI LAPORAN HASIL SURVEI KUNJUNGAN BERBASIS WEBSITE PADA PT. JASA RAHARJA PERWAKILAN JEMBER**

**Disusun untuk Memenuhi Persyaratan Guna Meraih Gelar Ahli Madya (A.Md.) Manajemen Informatika Universitas Muhammadiyah Jember**

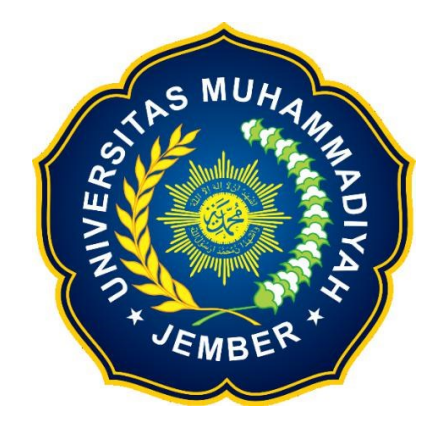

**ABIMANYU RAMADANI 1800631013**

**PROGRAM STUDI MANAJEMEN INFORMATIKA FAKULTAS TEKNIK UNIVERSITAS MUHAMMADIYAH JEMBER**

**2022**

### **HALAMAN PERSETUJUAN**

Aplikasi Laporan Hasil Survei Kunjungan Berbasis Website Pada PT. Jasa Raharja Perwakilan Jember

Oleh:

Abimanyu Ramadani 1800631013

Telah disetujui bahwa Laporan Tugas Akhir ini untuk diajukan pada Sidang Tugas Akhir sebagai salah satu syarat kelulusan dan meraih gelar Ahli Madya (A.Md) Di Universitas Muhammadiyah Jember

Disetujui oleh:

**Dosen Pembimbing I** 

bibitel

Habibatul Azizah Al Faruq, M.Pd NIDN: 0718128901

**Dosen Pembimbing II** 

Gurah Wiaya, S.T., M.Kom

NON: 0729017601

### **HALAMAN PENGESAHAN**

# Aplikasi Laporan Hasil Survei Kunjungan Berbasis Website Pada PT. Jasa Raharja Perwakilan Jember

Oleh:

## Abimanyu Ramadani

#### 1800631013

Telah mempertanggung jawabkan Laporan Tugas Akhirnya pada Sidang Tugas Akhir tanggal 26 Februari 2022 sebagai salah satu syarat kelulusan dan meraih

gelar Ahli Madya (A.Md)

Di Universitas Muhammadiyah Jember

Disetujui oleh:

Dosen Penguji I

Ulya Anisatur Rosyidah, M.Kom NIDN: 0710037903

**Dosen Penguii II** Nur Qodariyah Fitriyah, S.T., M.Kom

NIDN: 0727097501

Mengesahkan, **Dekan Fakultas Teknik** Dr. In Nanang Saiful Rizal, S.T., M.T., IPM **NIDN: 0705047806** 

**Dosen Pembimbing I** 

Habibatul Azizah Al Faruq, M.Pd NIDN: 0718128901

**Dosen Pembimbing II** 

Guruh Wijaya, S.T., M.Kom NIDN: 0729017601

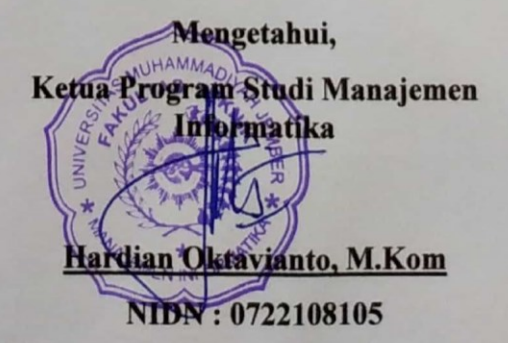

iii

#### **PERNYATAAN**

Saya yang bertandatangan dibawah ini:

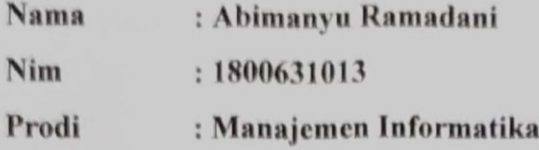

Menyatakan dengan sesungguhnya bahwa karya ilmiah yang berjudul "Aplikasi Laporan Hasil Survei Kunjungan Berbasis Website Pada PT. Jasa Raharja Perwakilan Jember" adalah benar-benar karya saya sendiri, kecuali kutipan yang sudah saya sebutkan sumbernya, belum pernah diajukan pada institusi manapun, serta bukan karya plagiat atau jiplakan. Saya bertanggung jawab atas keaslian, keabsahan dan kebenaran isinya sesuai dengan sikap ilmiah yang harus dijunjung tinggi

Demikian pernyataan ini saya buat dengan sebenarnya, tanpa adanya tekanan dan paksaan dari pihak manapun serta bersedia menerima sanksi akademik jika ternyata dikemudian hari pernyataan ini tidak sama.

Jember, 10 Maret 2022 Yang membuat pernyataan, mia 22 **Mmanyu Ramadani** 05EB4AJX427976024 1800631013

# **APLIKASI LAPORAN HASIL SURVEI KUNJUNGAN BERBASIS WEBSITE PADA PT. JASA RAHARJA PERWAKILAN JEMBER**

Abimanyu Ramadani<sup>1</sup>, Habibatul Azizah Al Faruq<sup>2</sup>, GuruhWijaya<sup>3</sup>.

Program Studi Manajemen Informatika, Fakultas Teknik - Universitas Muhammadiyah Jember <abimanyuramadani@gmail.com> <sup>1</sup>,<habibatulazizah@unmuhjember.ac.id> <sup>2</sup> [guruh.wijaya@unmuhjember.ac.id](mailto:guruh.wijaya@unmuhjember.ac.id)<sup>3</sup>.

#### **ABSTRAK**

PT. Jasa Raharja Perwakilan Jember dalam pembuatan laporan hasil survei kunjungan masih manual, mengisi data informasi pada kertas, selanjutnya mengirim laporan hasil survei ke kantor dan disunting sesuai dengan format yang ditentukan. Petugas survei membutuhkan waktu yang cukup lama dalam pendistirbusian laporan hasil survei, mengubah laporan sesuai dengan format, melakukan pengubahan data saat terjadi kesalahan, rentan kerusakan atau kehilangan berkas saat melakukan survei. Dengan berkembangnya teknologi saat ini, pelaporan hasil survei kunjungan di dibuat secara mudah dan cepat. Dengan sebuah aplikasi berbasis website yang diharapkan dapat membantu petugas survei dalam pembuatan laporan hasil survei yang efektif dan efisiensi waktu untuk mendistribusikan laporan lebih cepat kepada pelyanan. Model *prototype* dipakai dalam penelitian ini yang diawali dengan pengumpulan kebutuhan, perencanaan, desain, serta perancangan sistem. Hasil dari penelitian ini berupa sebuah sistem yang dapat menyelesaikan masalah. Sistem dapat digunakan oleh petugas survei, pelayanan, dan kepala perwakilan. Diawali dengan menambahkan agenda survei oleh pelayanan, lalu agenda survei diterima petugas survei yang selanjutnya dapat menambahkan data informasi dan foto survei menggunakan website, kepala perwakilan dapat melihat foto dan hasil survei.

**Kata kunci** : laporan hasil survei, petugas survei, *prototype,* jasa raharja

# *WEBSITE BASED APPLICATION OF VISIT SURVEY REPORT AT PT. JASA RAHARJA PERWAKILAN JEMBER*

Abimanyu Ramadani<sup>1</sup>, Habibatul Azizah Al Faruq<sup>2</sup>, GuruhWijaya<sup>3</sup>.

*Informatic Management Study Program, Faculty of Enginrering - Muhammadiyah University of Jember* [abimanyuramadani@gmail.com](file:///C:/Users/abimanyu%20ramadani/Desktop/TUGAS%20AKHIR/Sidang%20Bismillah/abimanyuramadani@gmail.com) <sup>1</sup>, [habibatulazizah@unmuhjember.ac.id](file:///C:/Users/abimanyu%20ramadani/Desktop/TUGAS%20AKHIR/Sidang%20Bismillah/habibatulazizah@unmuhjember.ac.id) <sup>2</sup> [guruh.wijaya@unmuhjember.ac.id](mailto:guruh.wijaya@unmuhjember.ac.id)<sup>3</sup>.

#### *ABSTRACT*

*PT. Jasa Raharja Perwakilan Jember is still manual when it comes to making the interview findings report, filling out the information data on paper, sending it to the office and editing it according to the specified format. Survey officers take a long time to distribute the reports of visit survey result, change reports according to the format, make changes information data when an error occurs, prone damage or loss of files when surveys activity. With the latest developments of technology, reporting of visit survey result can make it easier and faster to do. With this webbased application, it is expected to help investigators more easily produce effective reports accessing findings and distribute reports to service personnel faster than previously with time efficiency. This study uses a prototype model, starting with requirements analysis, planning, design, system design, system deployment, and system testing. The goal of this research is to enable the system to anticipate problem solving. This system could be used by service officers to adding surveys agenda, survey officer received surveys agenda which can be used to add information and survey photos using the website, then the head officer can view photos and survey results.*

*Keywords* : *reports of visit survey result, survey officers, prototype,* jasa raharja

#### **KATA PENGANTAR**

#### *Assalamualikum Wr.Wb*

*Alhamdulillah* segala puji syukur kehadirat Allah Yang Maha Esa atas segala rahmat dan karunia-Nya sehingga penyusunan Tugas Akhir dengan judul "Aplikasi Laporan Survei Kunjungan Berbasis Website pada PT. Jasa Raharja Perwakilan Jember" ini dapat terselesaikan guna memenuhi salah satu persyaratan dalam menyelesaikan pendidikan pada Jurursan Manajemen Informatika Fakultas Teknik Universitas Muhammadiyah Jember.

Proses penyusunan tugas akhir ini melalui jalan panjang penulis dibantu dan dibimbing oleh berbagai pihak. Oleh karena itu dengan penuh kerendahan hati, pada kesempatan ini patutlah kiranya penulis mengucapkan terima kasih kepada:

- 1. Kepada Ayah Hairullah dan Ibu Siti Holifah tercinta yang selalu memberi dukungan semangat dan kasih sayang kepada penulis.
- 2. Kepada Ibu Habibatul Azizah Al Faruq, M.Pd selaku dosen pembimbing I penulis dan Bapak Guruh Wijaya, S.T., M.Kom selaku dosen pembimbimg II penulis. Terima kasih atas segala bimbingan, arahan, ajaran, dan ilmu-ilmu baru yang penulis dapatkan selama proses penyusunan tugas akhir ini. Dengan segala kesibukan dan pekerjaannya masing-masing, masih bersedia untuk membimbing dan menuntun penulis dalam penyusunan tugas akhir ini. Terima kasih dan mohon maaf bila ada kesalahan penulis dalam bertindak dan berucap.
- 3. Kepada Ibu Ulya Anisatur Rosyidah, M.Kom Selaku dosen penguji I penulis dan Ibu Nur Qodariyah Fitriyah, ST., M.Kom selaku dosen penguji II penulis. Terima kasih atas segala koreksi, saran, dan bimbingan yang diberikan agar Tugas Akhir ini menjadi lebih baik lagi.
- 4. Kepada adik-adik ku tercinta Muhammad Faza Alfi Krisna dan Al Malik Putra Hairullah yang telah membuat penulis lebih bersemangat dalam menyelesaikan Tugas Akhir dan pendidikan yang ditempuh.
- 5. Segenap dosen pengajar Fakultas Teknik Universitas Muhammadiyah Jember atas ilmu, pendidikan, dan pengetahuan yang diberikan selama penulis duduk dibangku perkuliahan.
- 6. Segenap staf pegawai pengajaran Fakultas Teknik Universitas Muhammadiyah Jember yang telah banyak membantu penulis.
- 7. Segenap staf pegawai pelayanan Universitas Muhammadiyah Jember yang telah banyak membantu penulis.
- 8. Seluruh teman-teman mahasiswa Manajemen Informatika angkatan 2018. Terima kasih banyak atas dukungan dan pengertiannya.

Akhir kata penulis mengharapkan tugas akhir ini dapat memberikan manfaat, dan semoga Allah Yang Maha Esa memberi lindungan kepada kita semua. *AMIIN*

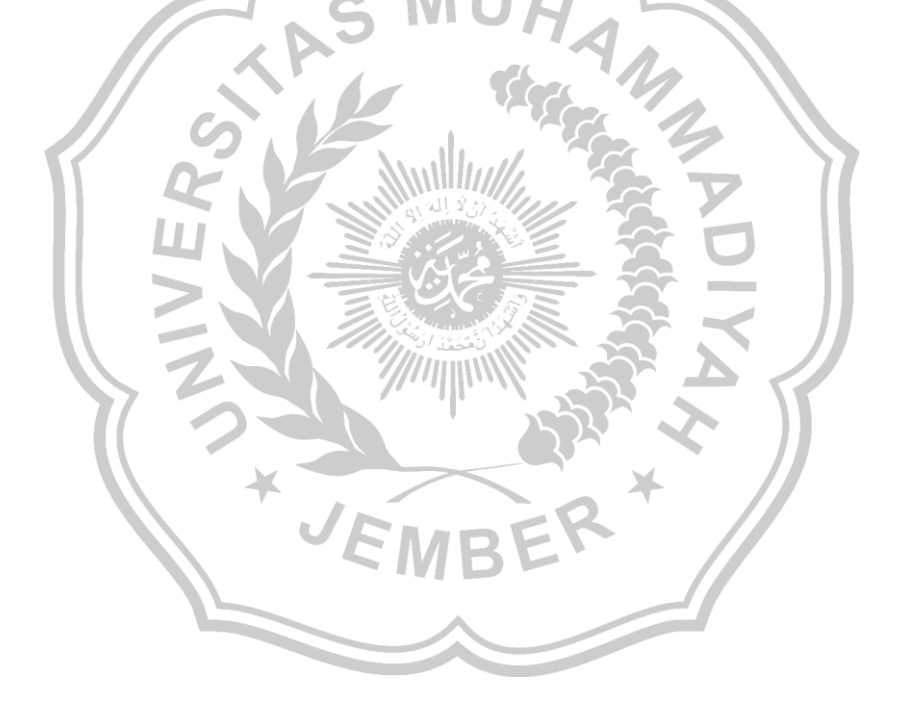

### **MOTTO**

# "Jangan Pernah Katakan Tidak Bisa Sebelum Kamu Mencobanya" **(Bapak Guruh Wijaya. S.T., M.Kom)**

**"**Jangan Bilang Pada Saya Gak Mungkin, Sebelum Kamu Mati Dalam Mencobanya **"**

#### **(Muhammad Al-Fatih)**

"Hidup Hendaknya Memberi Manfaat Kepada Orang Lain"

"Sebesar Apapun Kesengsaraan/ Kesusahan Yang Di Hadapi Jika Diterima Dengan Ikhlas Dan Lapang Dada, Semua Itu Hanyalah Sekedar Cobaan Semata"

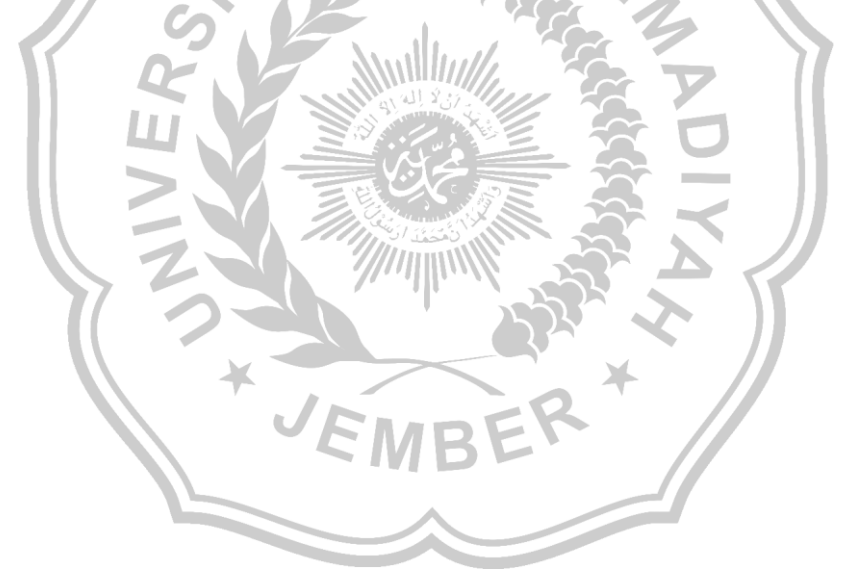

### **DAFTAR ISI**

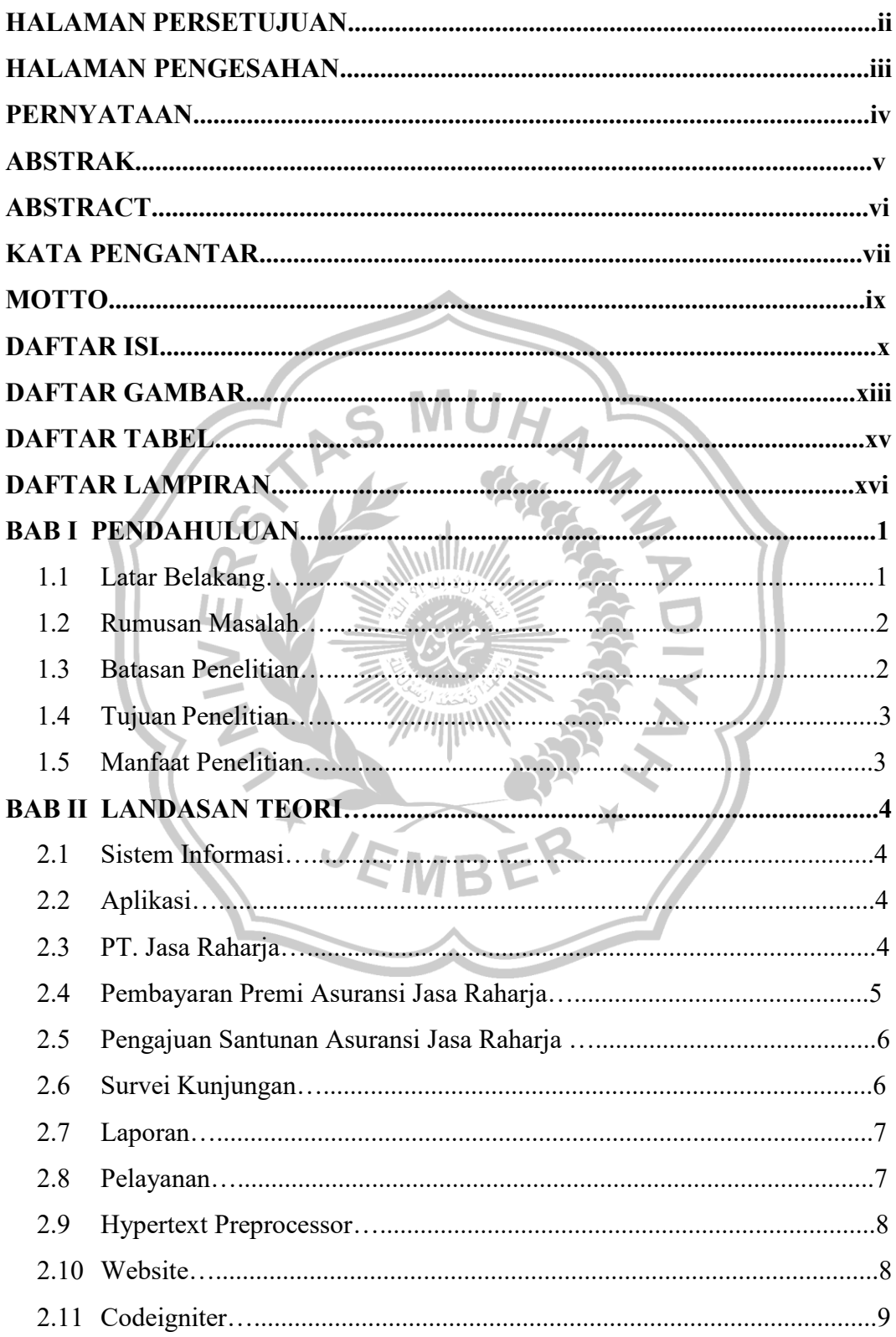

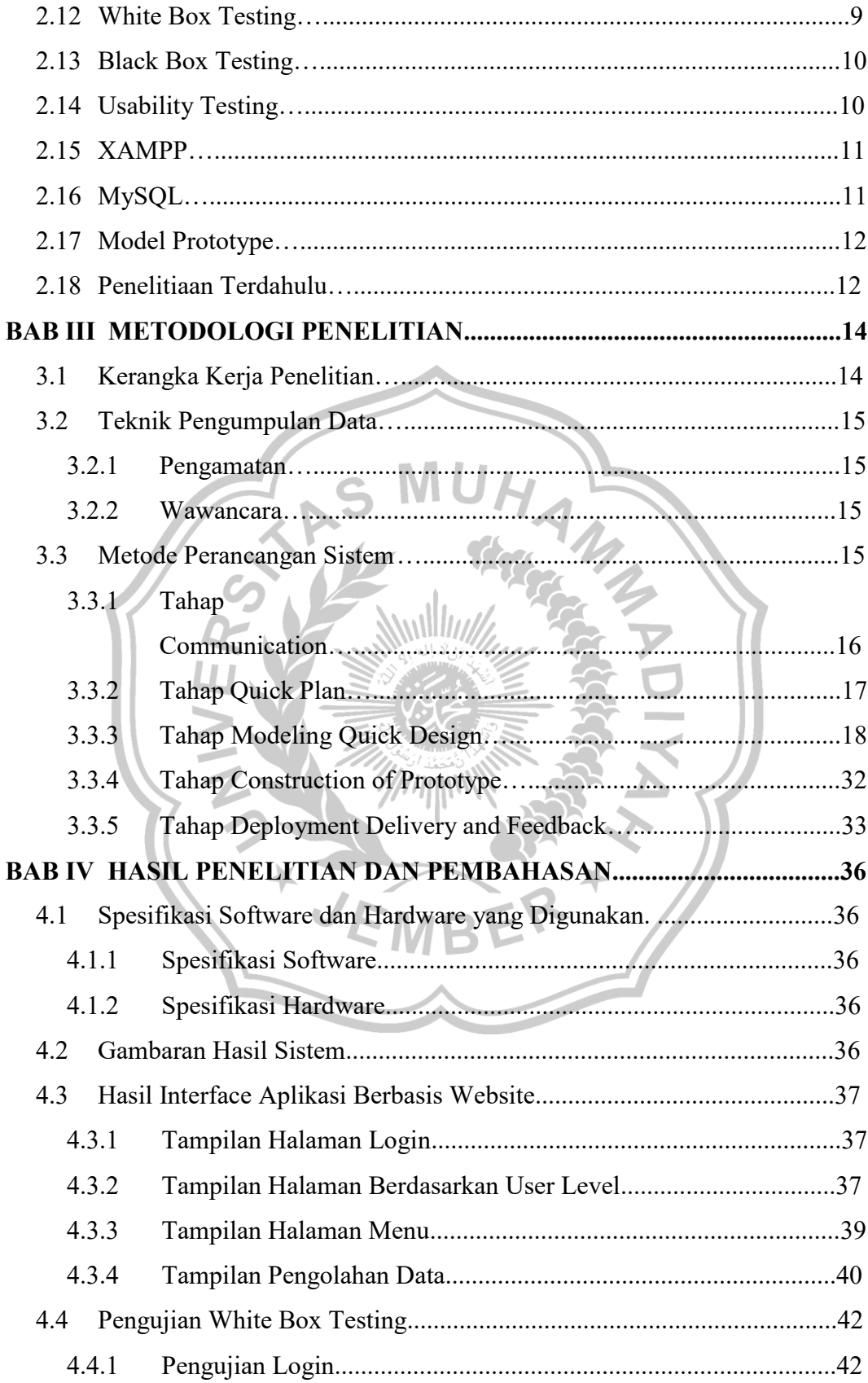

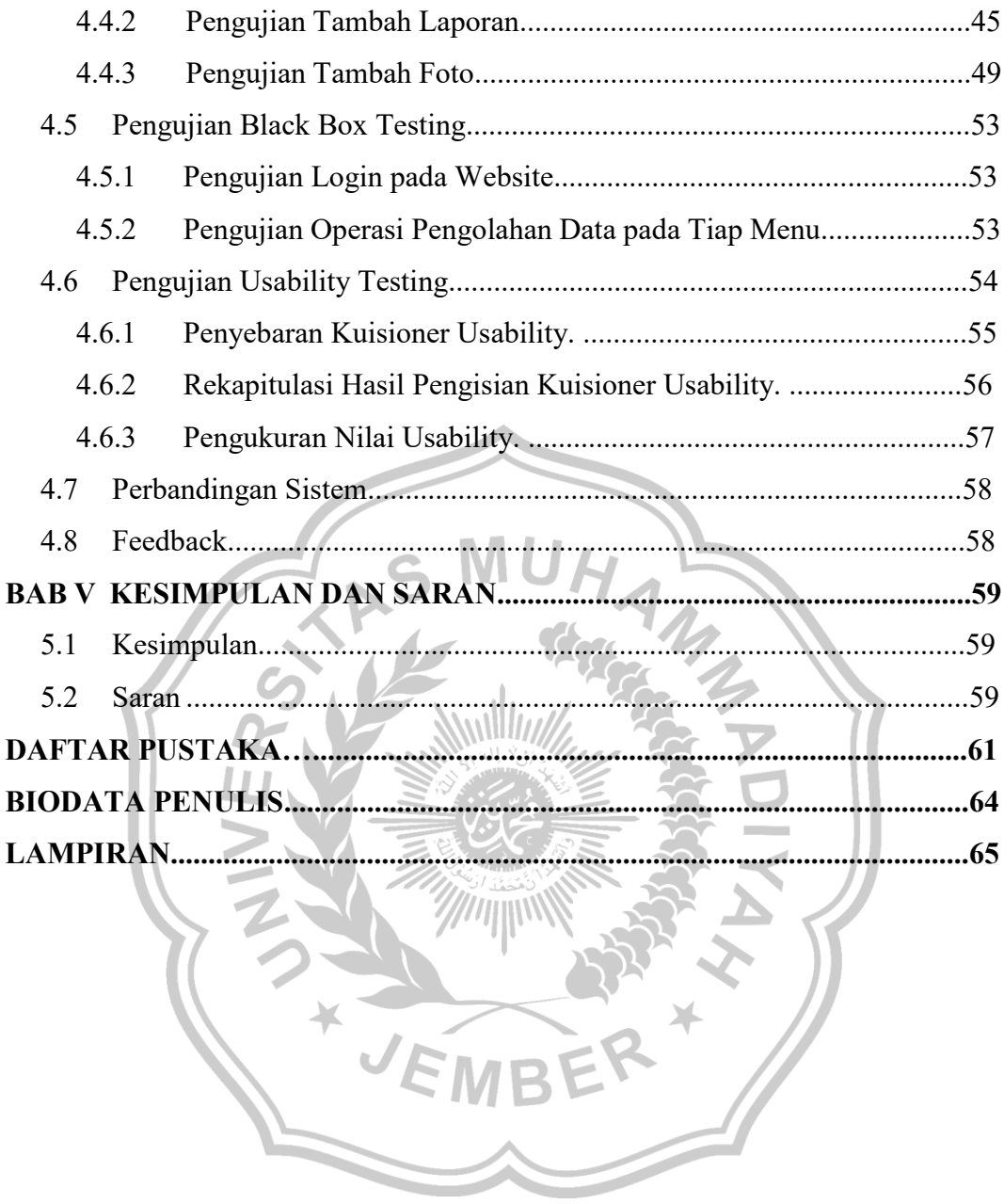

### **DAFTAR GAMBAR**

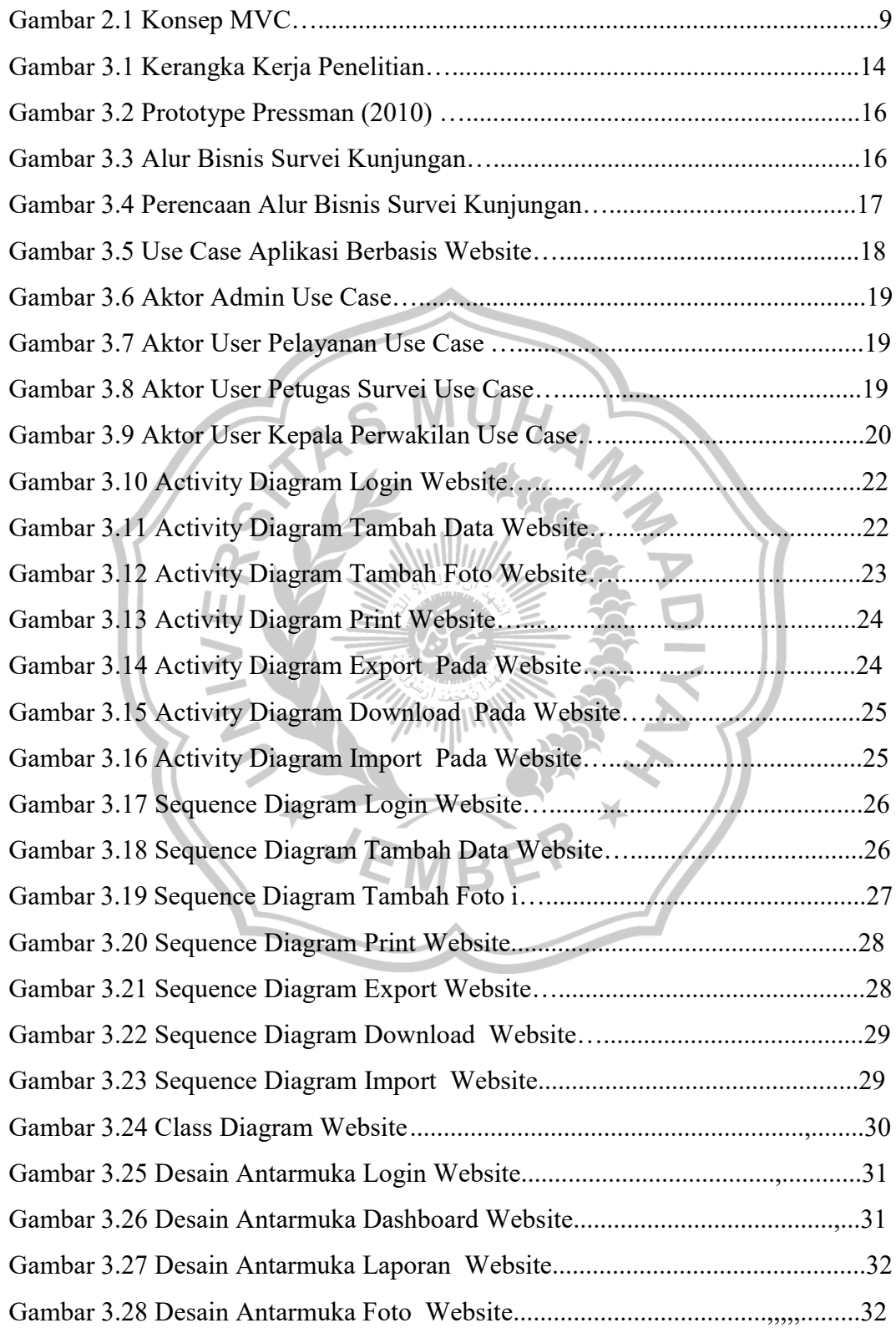

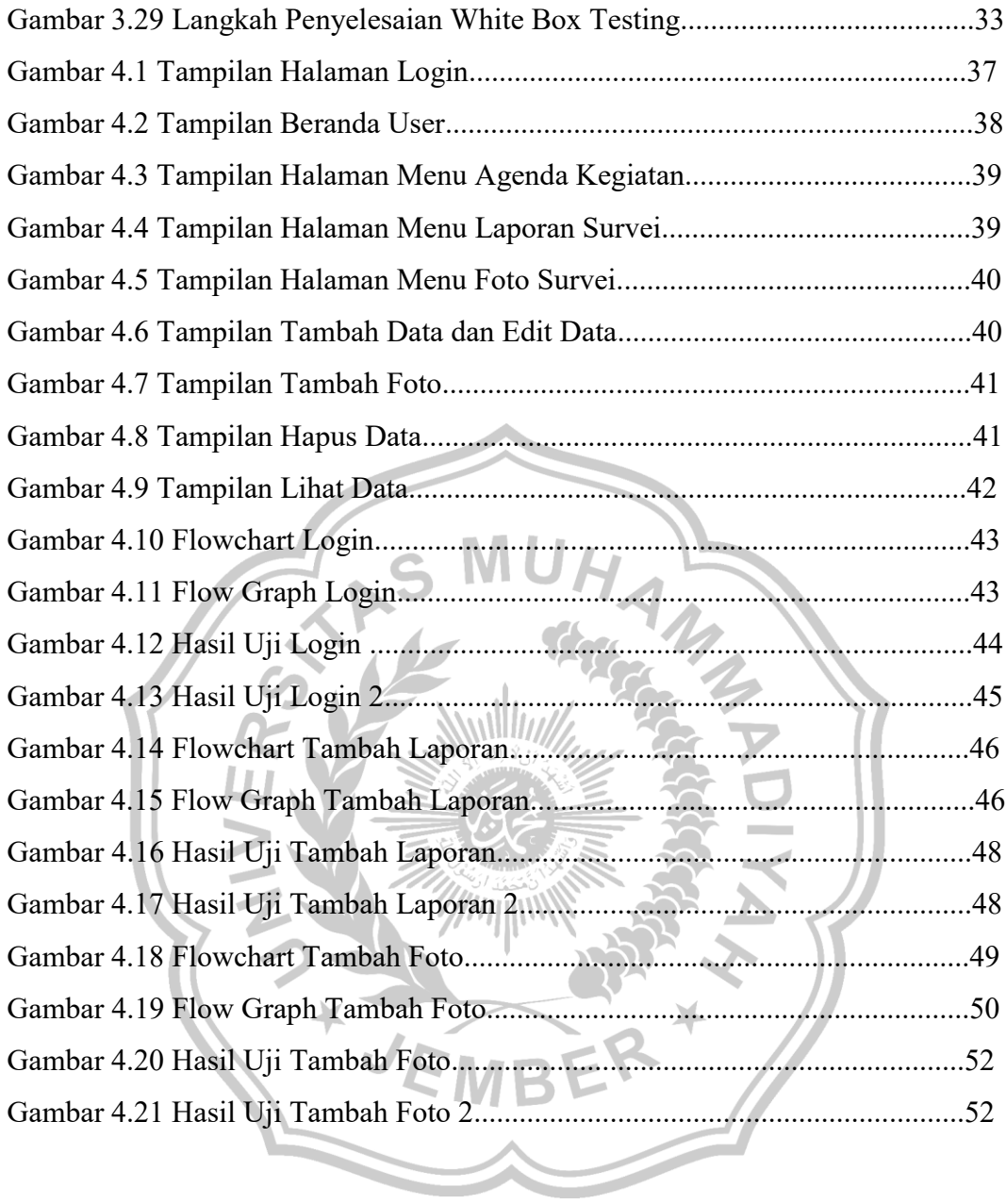

# **DAFTAR TABEL**

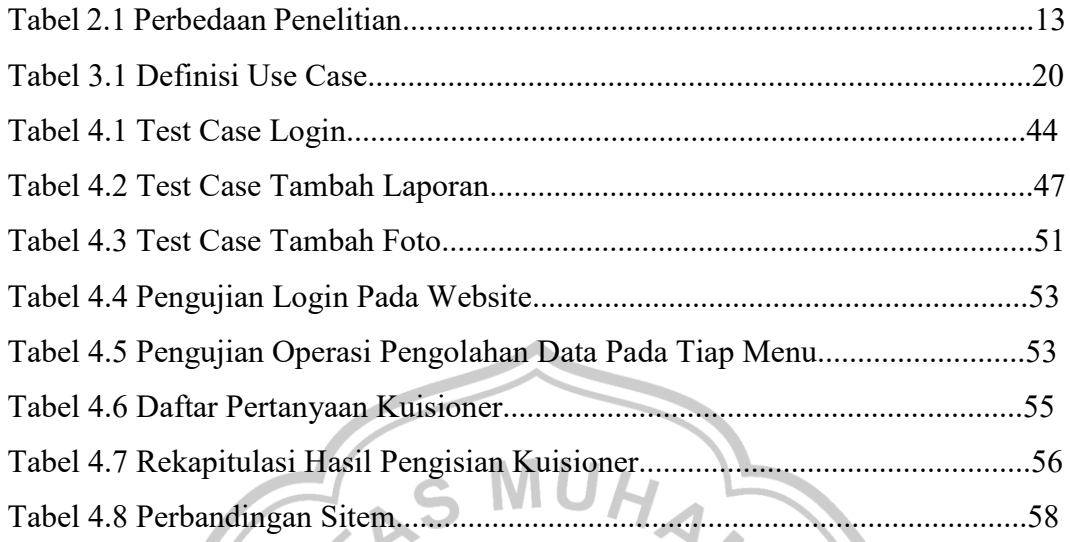

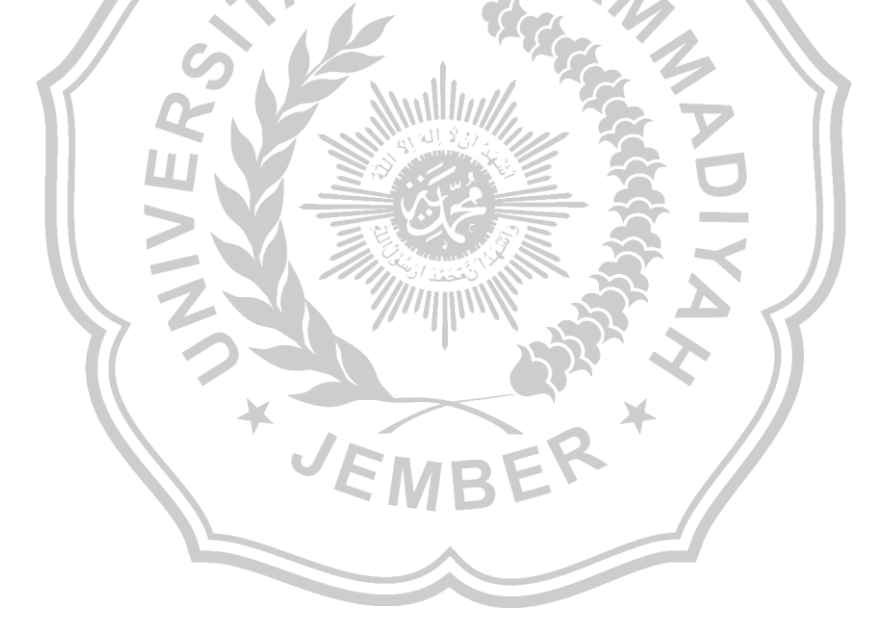

## **DAFTAR LAMPIRAN**

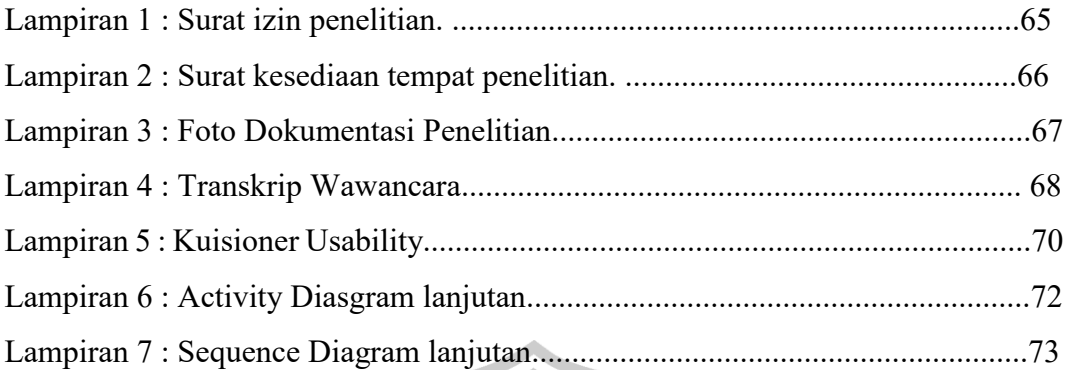

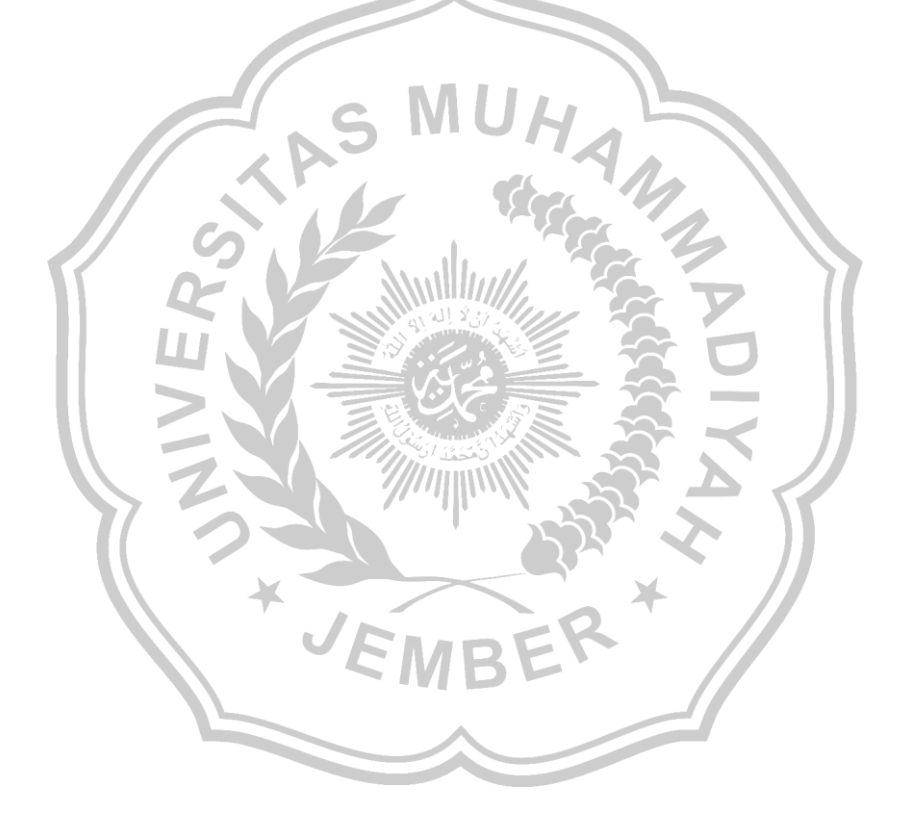